# DIRECT PAY AUTHORIZATION

## **INSTRUCTIONS**

### PART 1: **Transaction Type**

Check the appropriate box(es).

NOTE: The payee must review Part 2 and complete Part 3 for all transaction types.

- Select if payee is not currently on direct pay. **NEW SETUP**  $\blacksquare$ 
	- Complete Part 4.
- Select if payee wishes to stop direct pay. **CANCELLATION** 
	- Do not complete Part 4.
- **CHANGE FINANCIAL INSTITUTION** 
	- Complete Part 4 with the new financial institution information.
- **CHANGE ACCOUNT NUMBER** 
	- Complete Part 4
- **CHANGE ACCOUNT TYPE**

- Complete Part 4

### **Payee Identification** PART 2:

The payee must review this section to confirm that all information is accurate. Any changes should be noted in the space provided.

### Authorization for Setup, Changes, or Cancellation PART 3:

The individual authorizing must sign, print their name, and date the form. NOTE: No alterations to the text in this section will be allowed.

### **Financial Institution** PART 4:

This section must be completed by the payee.

NOTE: Alterations to routing and/or account number must be initialed by the payee.

## DIRECT PAY AUTHORIZATION

## PLEASE COMPLETE THIS FORM AND RETURN TO:

**City of Grand Prairie Accounts Payable** P.O. Box 534045 Grand Prairie, TX 75053 (972)237-8065

## **PART 1: Transaction Type**

- $\Box$ New setup
- $\Box$ Cancellation (Leave Part 4 blank)
- Change financial institution  $\Box$
- $\Box$ Change account number
- $\Box$ Change account type

### **PART 2: Payee Identification**

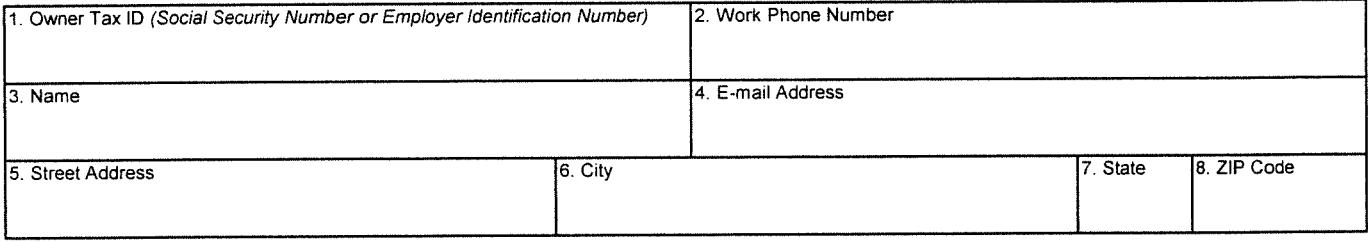

## PART 3: Authorization for Setup, Changes, or Cancellation

I hereby request and authorize the City of Grand Prairie to deposit payments by electronic funds transfer into the account specified below and, if necessary, debit entries and adjustments for any amounts deposited electronically in error. I recognize that, if I fail to provide complete and accurate information on this authorization form, the processing of the form may be delayed or that my payments may be erroneously transferred electronically.

This authorization will remain in effect until written notice to change or terminate is given. The undersigned must allow a reasonable amount of time for initiating or terminating Direct Pay and is responsible for notification of any change in financial institution information.

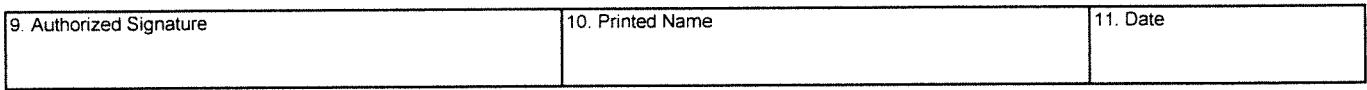

### PART 4: Financial Institution (Contact your financial institution for this information, if necessary.)

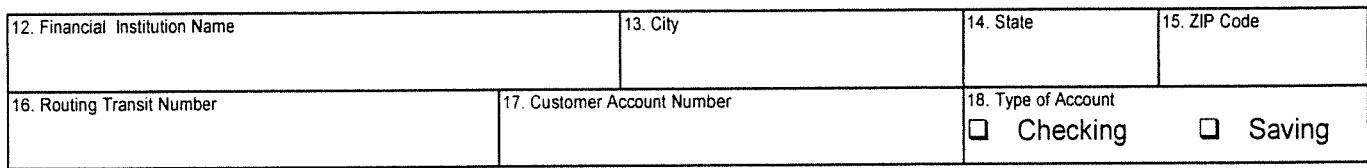